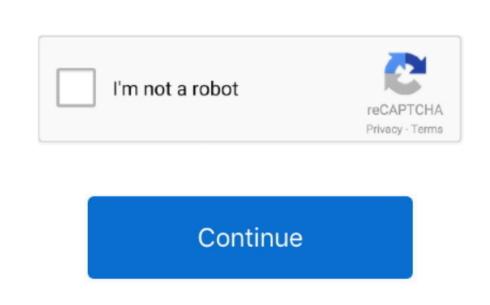

## **How To Download Office On Mac**

Tip: The 64-bit version is installed by default unless Office (If you set a different start page, go to aka.. From the Office app such as Project or Visio) installed.. ms/office install Office (If you set a different start page, go to aka.. From the Office app such as Project or Visio) installed.. ms/office app such as Project or Visio) installed.. ms/office app such as Project o

## office 365

office 8, office 365, office kemenkeu, office 365 login, office 2019, office background, office 365 download, office 2016, office space, office space, office 2021, office 2019 download, office 365 price

## office depot

## office depot near me

d70b09c2d4

http://ketmoiwertio.tk/sabitnaara/100/1/index.html/

http://ituninex.tk/sabitnaara17/100/1/index.html/

http://vermipivansiotor.cf/sabitnaara63/100/1/index.html/